#### Implementing and OptimisingFunctional Reactive Programming*Big-O Meetup, 14 Dec. 2016*

Henrik Nilsson

School of Computer ScienceUniversity of Nottingham, UK

Implementing and Optimising FRP – p.1/46

Implementing and Optimising FRP – p.2/46

 $\mathbf C$ • Key idea: Don't program one-time-step-at-a-time, but describe an evolving entity as whole.

- $\mathbf C$ • Key idea: Don't program one-time-step-at-a-time, but describe an evolving entity as whole.
- • FRP originated in Conal Elliott and Paul Hudak'swork on Functional Reactive Animation (Fran). (Highly cited 1997 ICFP paper; ICFP awardfor most influential paper in 2007.)

- $\mathbf C$ • Key idea: Don't program one-time-step-at-a-time, but describe an evolving entity as whole.
- • FRP originated in Conal Elliott and Paul Hudak'swork on Functional Reactive Animation (Fran). (Highly cited 1997 ICFP paper; ICFP awardfor most influential paper in 2007.)
- $\mathbf C$  FRP has evolved in <sup>a</sup> number of directionsand into different concrete implementations.

- $\mathbf C$ • Key idea: Don't program one-time-step-at-a-time, but describe an evolving entity as whole.
- • FRP originated in Conal Elliott and Paul Hudak'swork on Functional Reactive Animation (Fran). (Highly cited 1997 ICFP paper; ICFP awardfor most influential paper in 2007.)
- $\mathbf C$  FRP has evolved in <sup>a</sup> number of directionsand into different concrete implementations.
- $\textcolor{red}{\bullet}$  This talk considers Yampa: an arrows-basedFRP system embedded in Haskell.

 $\mathbf C$ **• Yampa: pure and principled implementation in** <sup>a</sup> pure setting.

- $\mathbf C$ **• Yampa: pure and principled implementation in** <sup>a</sup> pure setting.
- •• In particular: many algebraic laws hold.

- $\mathbf C$ **• Yampa: pure and principled implementation in** <sup>a</sup> pure setting.
- •In particular: many algebraic laws hold.
- $\mathbf C$  These guide the implementation andoptimisations: <sup>a</sup> theme of this talk.

# FRP Applications (1)

Some domains where FRP or FRP-inspiredapproaches have been used:

- $\mathbf C$ Robotics
- $\textcolor{red}{\bullet}$ Vision
- $\mathbf C$ • Sound synthesis
- $\mathbf C$ GUIs
- $\mathbf C$ Virtual Reality Environments
- •Games
- •Distributed Event-based Systems

## FRP Applications (2)

#### Example: Breakout in Yampa (and SDL) on <sup>a</sup> tablet:

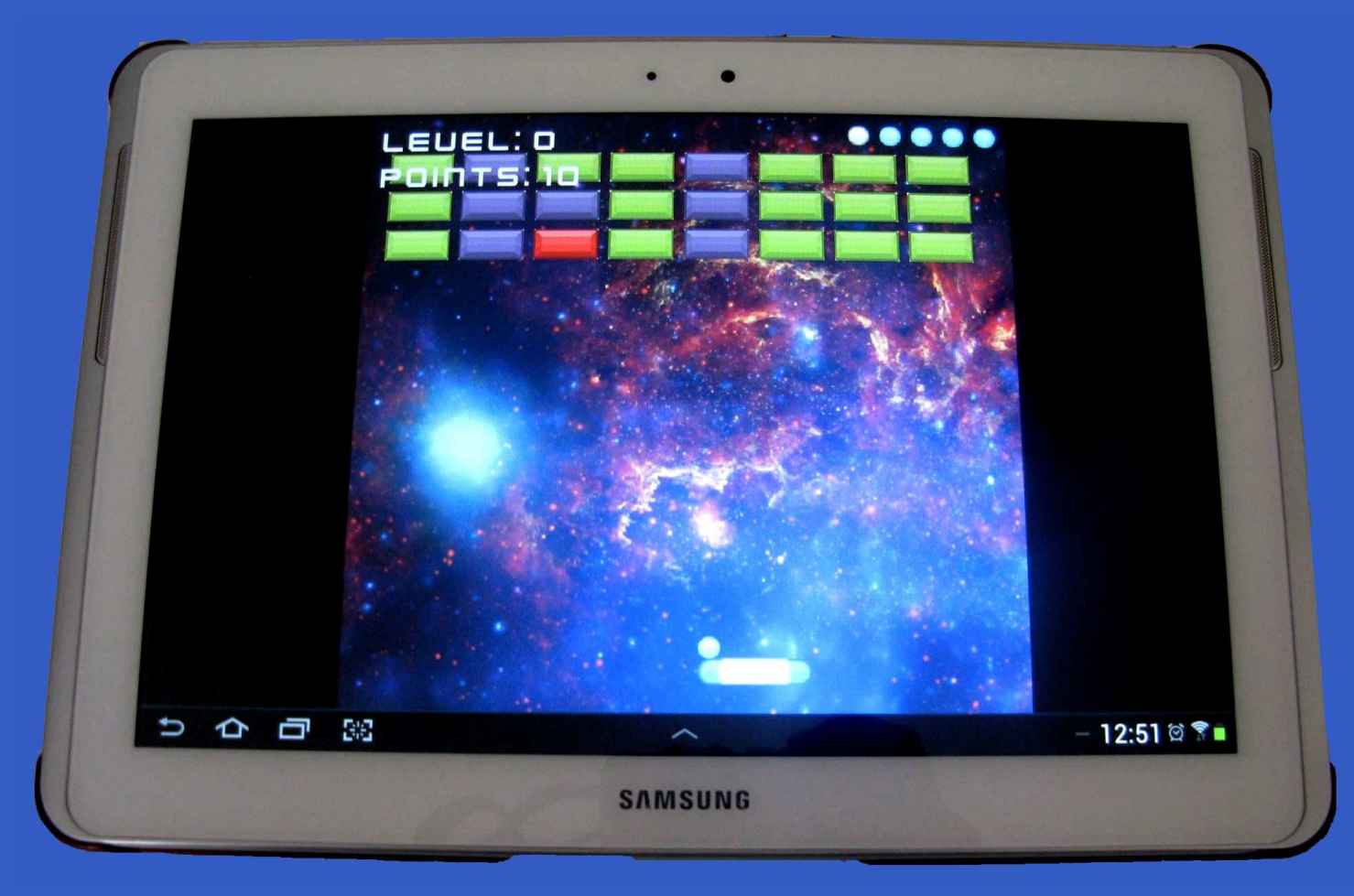

#### Take-home Game!

#### Or download one for free to your Android device!

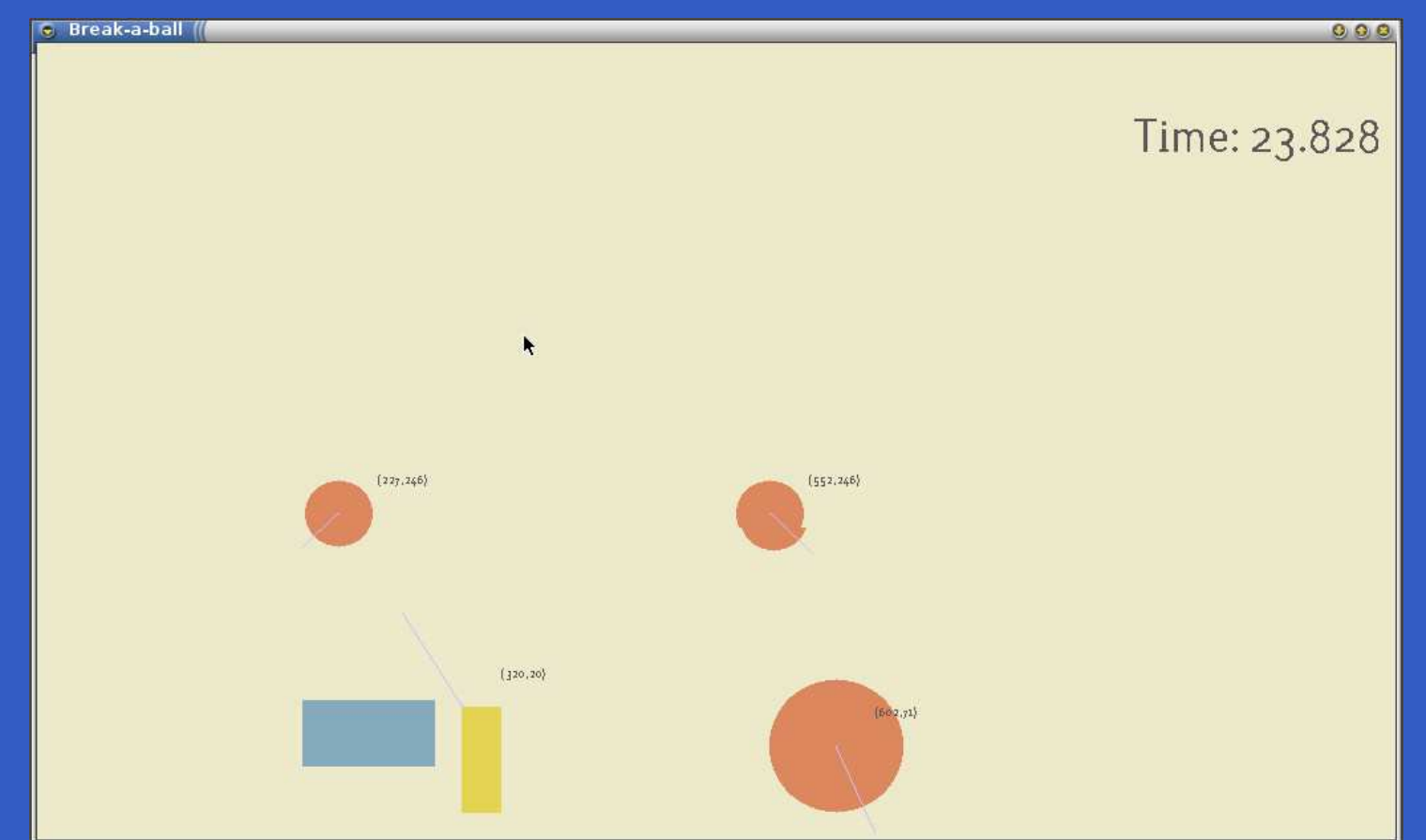

#### Play Store: Pang-a-lambda (Keera Studios)

• A *notion of computation*: function-like entities that may have effects.

- • A *notion of computation*: function-like entities that may have effects.
- $\mathbf C$ Examples:

- • A *notion of computation*: function-like entities that may have effects.
- $\mathbf C$  Examples:
	- Pure functions

- • A *notion of computation*: function-like entities that may have effects.
- $\mathbf C$  Examples:
	- Pure functions
	- "Functions" with internal state

- • A *notion of computation*: function-like entities that may have effects.
- $\mathbf C$  Examples:
	- Pure functions
	- "Functions" with internal state
	- Conditional probabilities

- • A *notion of computation*: function-like entities that may have effects.
- $\mathbf C$  Examples:
	- Pure functions
	- "Functions" with internal state
	- Conditional probabilities
	- Any function of the form  $a\to M$   $b$  where  $M$  is a monad (the "Kleisli construction") is <sup>a</sup> monad (the "Kleisli construction").

- • A *notion of computation*: function-like entities that may have effects.
- $\mathbf C$  Examples:
	- Pure functions
	- "Functions" with internal state
	- Conditional probabilities
	- Any function of the form  $a\to M$   $b$  where  $M$  is a monad (the "Kleisli construction") is <sup>a</sup> monad (the "Kleisli construction").
- $\mathbf C$  A number of *algebraic laws* must be satisfied: we will come back to those.

- • A *notion of computation*: function-like entities that may have effects.
- $\mathbf C$  Examples:
	- Pure functions
	- "Functions" with internal state
	- Conditional probabilities
	- Any function of the form  $a\to M$   $b$  where  $M$  is a monad (the "Kleisli construction") is <sup>a</sup> monad (the "Kleisli construction").
- $\mathbf C$  A number of *algebraic laws* must be satisfied: we will come back to those.
- $\textcolor{red}{\bullet}$ • Arrows due to Prof. John Hughes.

### The Arrow framework (1)

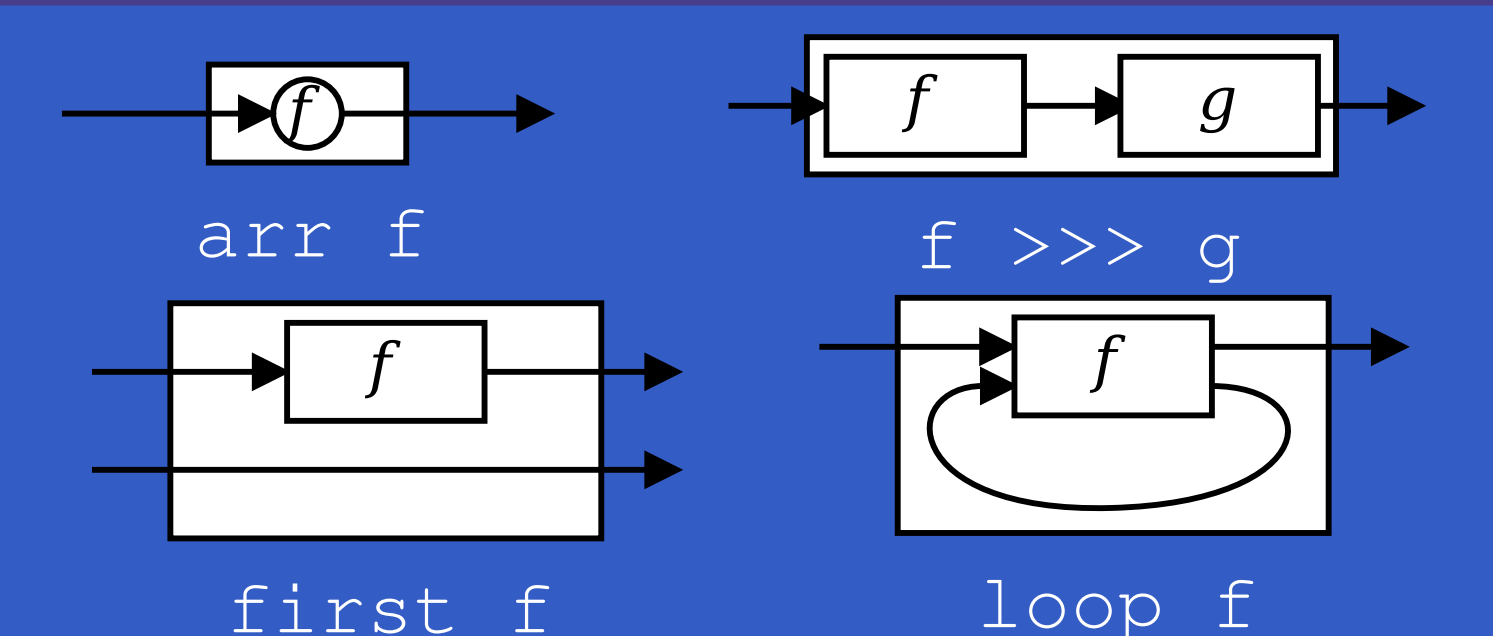

Types signatures for some arrow  $\textup{F}$  :

arr :: (a -> b) -> <sup>F</sup> <sup>a</sup> <sup>b</sup>  $(\gg\gg)$  :: F a b -> F b c -> F a c first :: F a b  $\rightarrow$  F (a,c) (b,c) loop :: <sup>F</sup> (a, c) (b, c) -> <sup>F</sup> <sup>a</sup> <sup>b</sup>

### The Arrow framework (2)

Some derived combinators:

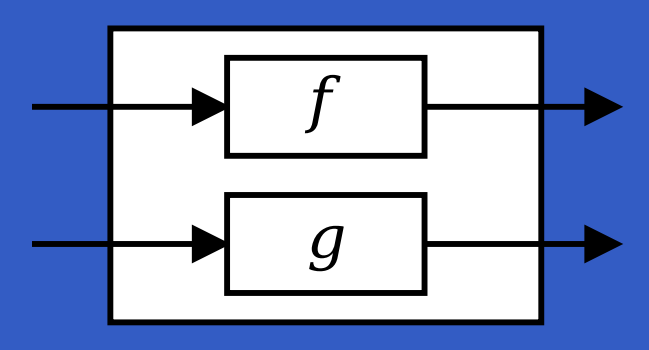

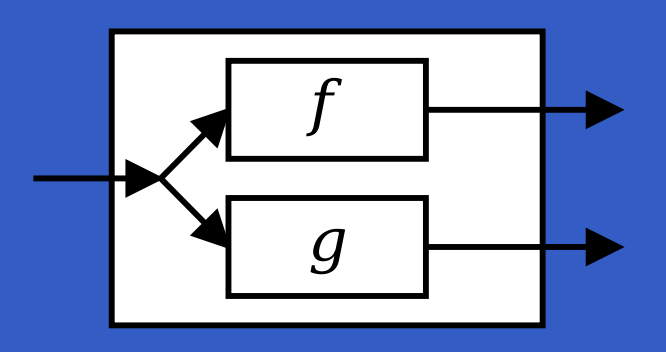

f \*\*\*g<sup>f</sup> &&& <sup>g</sup>

 $(***)$  :: F a b -> F c d -> F (a,c) (b,d)  $(\&\&\&\!)$  :: F a b -> F a c -> F a (b, c)

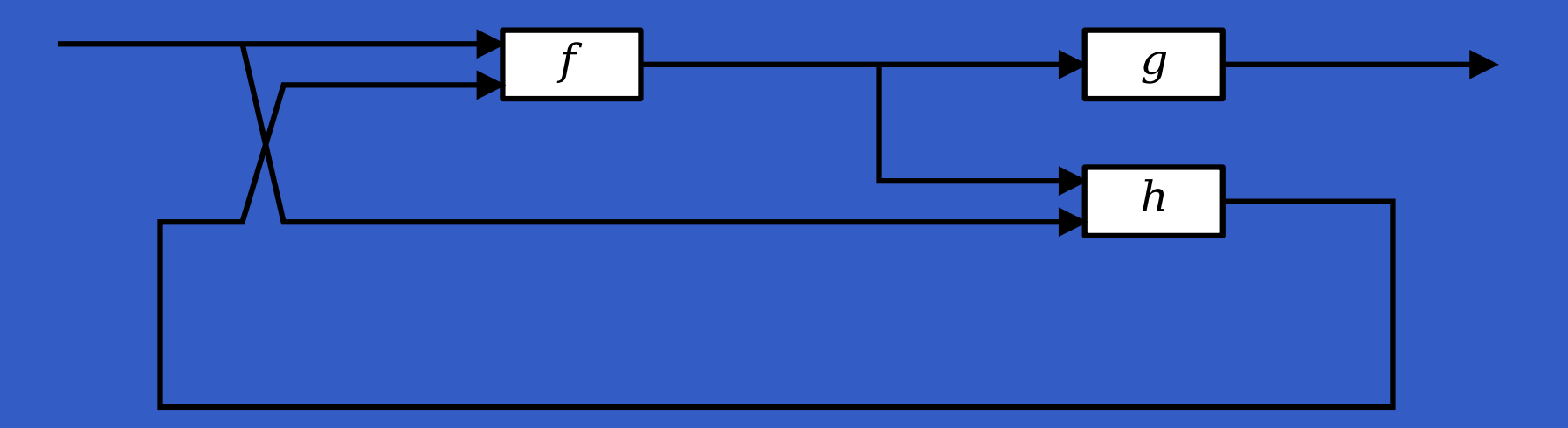

 $\bullet$ 

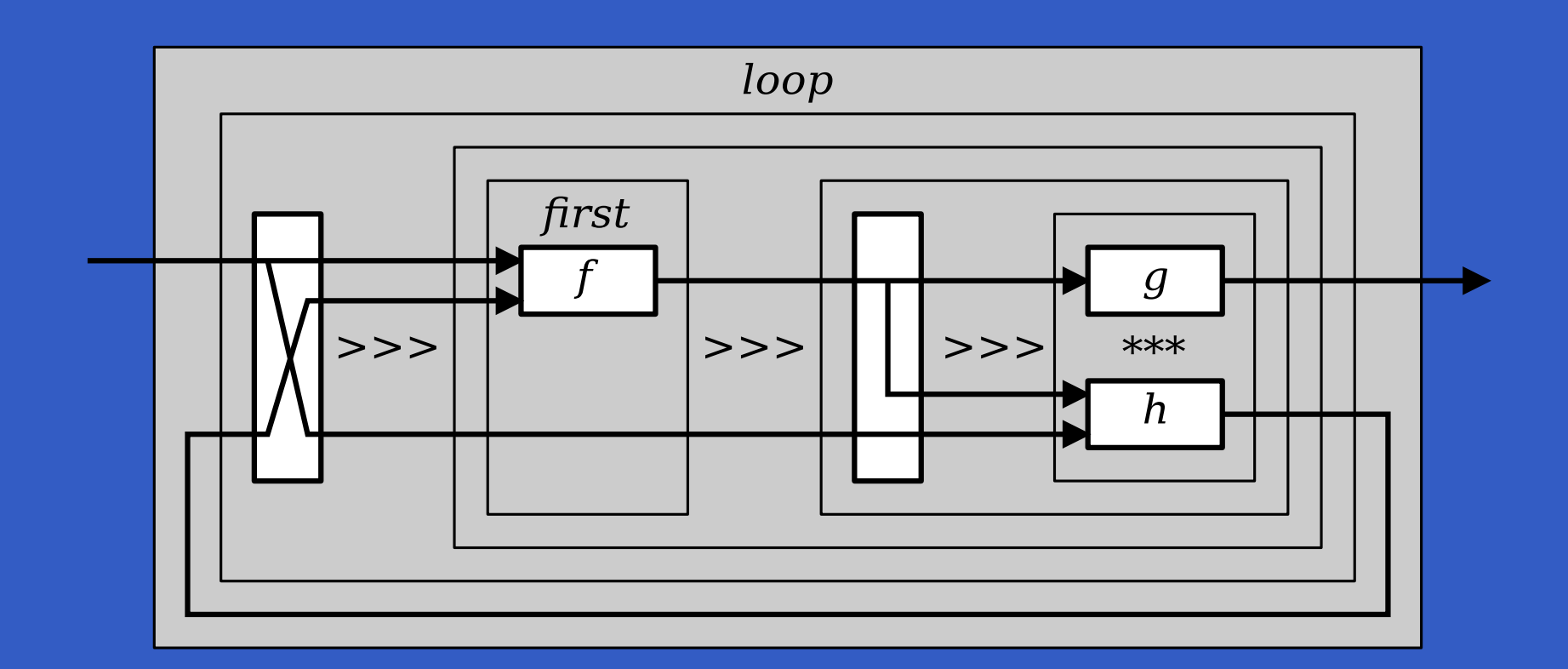

 $\bullet$ 

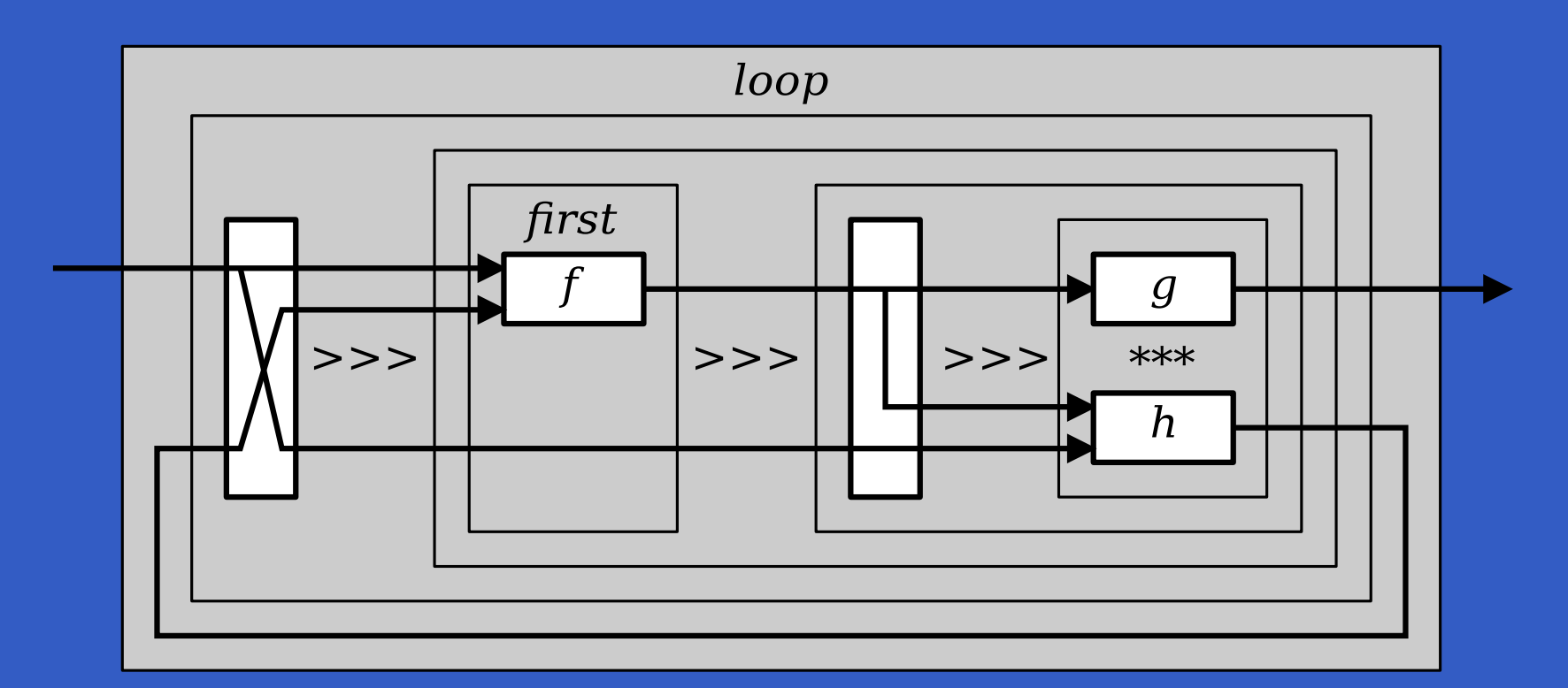

Tedious way to program?

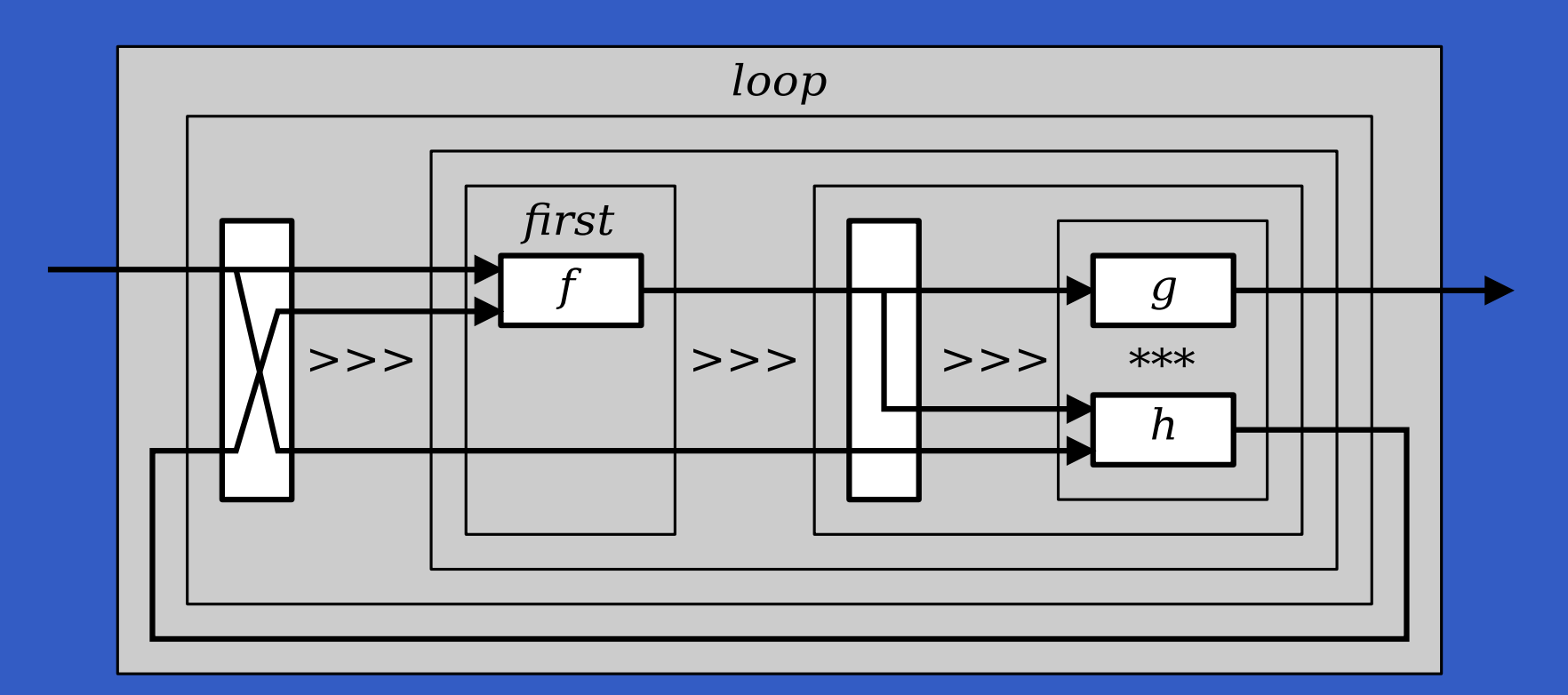

Tedious way to program?

Yes, can be. But syntactic support can be provided.

### Key FRP Features

Combines conceptual simplicity of the *synchronous data flow* approach with the flexibility and abstraction<br>power of bigher erder functional pregramming: power of higher-order functional programming:

#### $\mathbf C$ • Synchronous

- •First class temporal abstractions
- •Hybrid: mixed continuous and discrete time
- $\mathbf C$ Dynamic system structure

## Key FRP Features

Combines conceptual simplicity of the *synchronous data flow* approach with the flexibility and abstraction<br>power of bigher erder functional pregramming: power of higher-order functional programming:

#### $\textcolor{red}{\bullet}$ • Synchronous

- •First class temporal abstractions
- $\mathbf C$ Hybrid: mixed continuous and discrete time
- $\mathbf C$ Dynamic system structure

(But not everything labelled "FRP" supports themall.)

 $\blacksquare$ 

 $\bullet$  $\bullet$  $\bullet$ Implementing and Optimising FRP – p.12/46

 $\bullet$ 

#### $\mathbf C$ FRP implemenattion embedded in Haskell

- $\mathbf C$ FRP implemenattion embedded in Haskell
- $\mathbf C$ • Key concepts:
	- *Signals*: time-varying values
	- *Signal Functions*: functions on signals
	- *Switching* between signal functions

- $\mathbf C$ FRP implemenattion embedded in Haskell
- $\mathbf C$ • Key concepts:
	- *Signals*: time-varying values
	- *Signal Functions*: functions on signals
	- *Switching* between signal functions

 $\mathbf C$ Programming model:

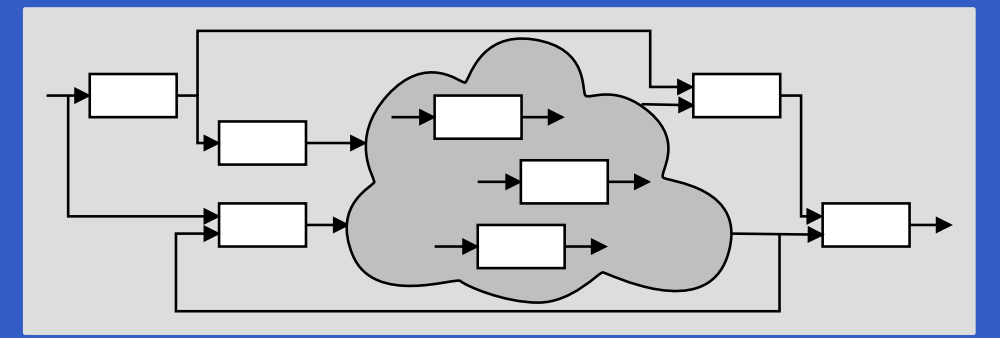

 $\mathbf C$  Signal functions are the primary notion: first-class entities.

- $\mathbf C$  Signal functions are the primary notion: first-class entities.
- $\mathbf C$  Signals are <sup>a</sup> secondary notion: only exist indirectly.

- $\mathbf C$  Signal functions are the primary notion: first-class entities.
- $\mathbf C$  Signals are <sup>a</sup> secondary notion: only exist indirectly.
- $\mathbf C$  This is <sup>a</sup> key aspect allowing for <sup>a</sup> fundamentallysimple, pure, implementation.

- $\mathbf C$  Signal functions are the primary notion: first-class entities.
- $\mathbf C$  Signals are <sup>a</sup> secondary notion: only exist indirectly.
- $\mathbf C$  This is <sup>a</sup> key aspect allowing for <sup>a</sup> fundamentallysimple, pure, implementation.

 $\textcolor{red}{\bullet}$  Of course, FRP does not have to be implementedpurely, and many FRP implementations are indeed not pure. But keeping it pure makes it easier to get correct. Good for reference if nothing else.
## Yampa?

 $\blacksquare$ 

 $\bullet$ 

 $\bullet$ 

 $\bullet$ 

## Yampa?

### *Y*et *A*nother *<sup>M</sup>*ostly *<sup>P</sup>*ointless *<sup>A</sup>*cronym?

## Yampa?

### *Y*et *A*nother *<sup>M</sup>*ostly *<sup>P</sup>*ointless *<sup>A</sup>*cronym?

### Yampa is <sup>a</sup> river with long calmly flowing sectionsand abrupt whitewater transitions in between.

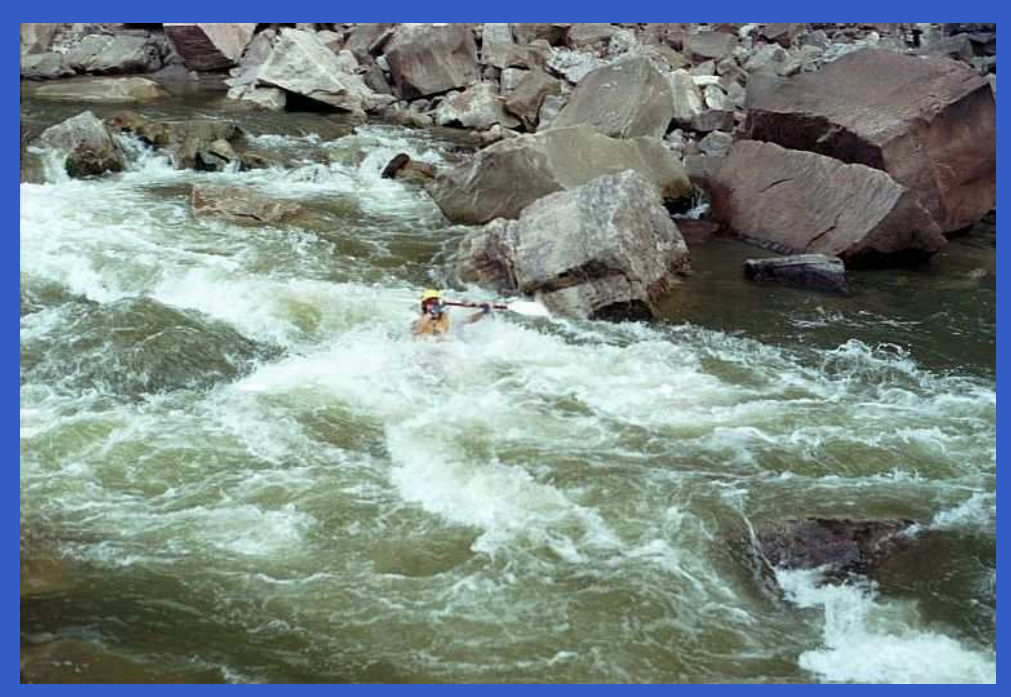

#### A good metaphor for hybrid systems!

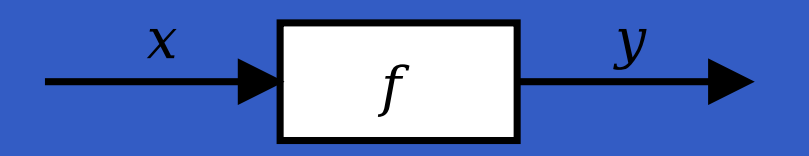

 $\bullet$ 

٠

 $\bullet$ 

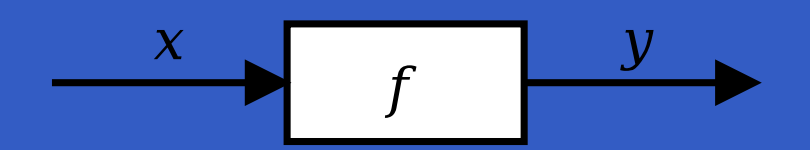

### Intuition:

 $\bullet$ 

Implementing and Optimising FRP – p.15/46

 $\bullet$ 

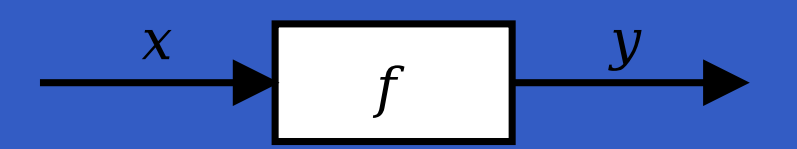

#### Intuition:

Time $\approx\mathbb{R}$ 

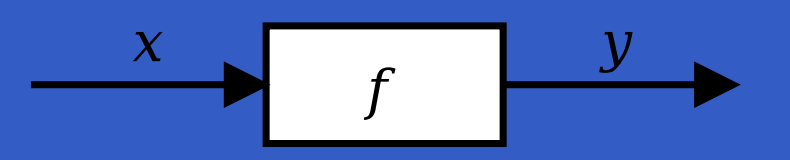

#### Intuition:

Time $\approx\mathbb{R}$  Signal <sup>a</sup> ≈ Time -> <sup>a</sup> <sup>x</sup> :: Signal T1 <sup>y</sup> :: Signal T2

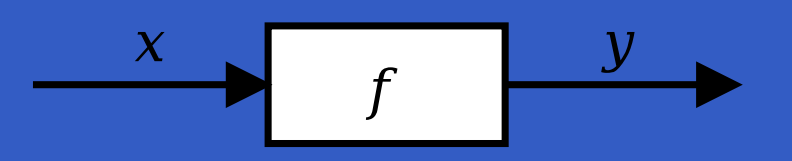

#### Intuition:

Time $\approx\mathbb{R}$  Signal <sup>a</sup> ≈ Time -> <sup>a</sup> <sup>x</sup> :: Signal T1 <sup>y</sup> :: Signal T2 SF <sup>a</sup> <sup>b</sup> ≈ Signal <sup>a</sup> -> Signal <sup>b</sup> <sup>f</sup> :: SF T1 T2

Implementing and Optimising FRP – p.15/46

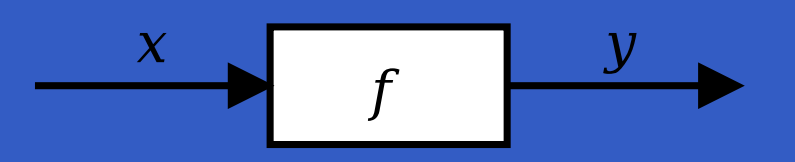

### Intuition:

Time $\approx\mathbb{R}$  Signal <sup>a</sup> ≈ Time -> <sup>a</sup> x :: Signal T1 <sup>y</sup> :: Signal T2 SF <sup>a</sup> <sup>b</sup> ≈ Signal <sup>a</sup> -> Signal <sup>b</sup>  $f$  :: SF T1 T2

Additionally, *causality* required: output at time tmust be determined by input on interval  $[0, t]$ .

Alternative view:

#### Alternative view:

Signal functions can encapsulate *state*.

$$
x(t) \t\t f \t\t y(t)
$$

 $\mathit{state}(t)$  summarizes input history x(t′  $), t' \in [0, t].$ 

### Alternative view:

Signal functions can encapsulate *state*.

$$
\begin{array}{c|c}\nx(t) & f & y(t) \\
\hline\n\end{array}
$$
 [state(t)]

 $\mathit{state}(t)$  summarizes input history x(t′  $), t' \in [0, t].$ From this perspective, signal functions are: • *stateful* if y(t) depends on $x(t)$  and  $state(t)$  $\mathbf C$  *stateless* if  $y(t)$  depends only on  $x(t)$ 

### Alternative view:

Signal functions can encapsulate *state*.

$$
\begin{array}{c|c}\nx(t) & f & y(t) \\
\hline\n\end{array}
$$
 [state(t)]

 $\mathit{state}(t)$  summarizes input history x(t′  $), t' \in [0, t].$ From this perspective, signal functions are: • *stateful* if y(t) depends on $x(t)$  and  $state(t)$  $\mathbf C$  *stateless* if  $y(t)$  depends only on  $x(t)$ Signal functions form an arrow.

#### identity :: SF <sup>a</sup> <sup>a</sup>

Implementing and Optimising FRP – p.17/46

- identity :: SF <sup>a</sup> <sup>a</sup>
- constant :: <sup>b</sup> -> SF <sup>a</sup> <sup>b</sup>

- identity :: SF <sup>a</sup> <sup>a</sup>
- constant :: <sup>b</sup> -> SF <sup>a</sup> <sup>b</sup>
- iPre :: <sup>a</sup> -> SF <sup>a</sup> <sup>a</sup>

- identity :: SF <sup>a</sup> <sup>a</sup>
- constant :: <sup>b</sup> -> SF <sup>a</sup> <sup>b</sup>
- iPre :: <sup>a</sup> -> SF <sup>a</sup> <sup>a</sup>
- integral :: VectorSpace <sup>a</sup> s=>SF <sup>a</sup> <sup>a</sup>  $y \$  $y(t)=$  $=\int\limits_0^t$  $\rm 0$  $\mathcal{X}% =\mathbb{R}^{2}\times\mathbb{R}^{2}$  $\left($  ${\cal T}$  $\tau)$  d  ${\cal T}$

# A basic implementation: **SF** (1)

Each signal function is essentially representedby <sup>a</sup> *transition function*. Arguments:

- $\mathbf C$ Time passed since the previous time step.
- $\mathbf C$ • The current input value.

Returns:

- $\mathbf C$  A (possibly) updated representation of thesignal function, the *continuation*.
- $\mathbf C$ The current value of the output signal.

# A basic implementation: **SF** (2)

type DTime <sup>=</sup> Double

 $data SF a b =$ SF{sfTF :: DTime -> <sup>a</sup> -> Transition <sup>a</sup> <sup>b</sup> }

#### type  $T$ ransition a  $b = (SF \ a \ b, \ b)$

The continuation encapsulates any internal stateof the signal function. The type synonym DTime<br>is the type used for the time deltes  $>0$ is the type used for the time deltas,  $>0.$ 

The function reactimate is responsible for animating <sup>a</sup> signal function:

The function reactimate is responsible for animating <sup>a</sup> signal function:

 $\mathbf C$ Loops over the sampling points.

The function reactimate is responsible for animating <sup>a</sup> signal function:

 $\mathbf C$ Loops over the sampling points.

 $\mathbf C$ At each sampling point:

The function reactimate is responsible for animating <sup>a</sup> signal function:

- $\mathbf C$ Loops over the sampling points.
- $\mathbf C$  At each sampling point:
	- reads input sample and time from the external environment (typically I/O action)

The function reactimate is responsible for animating <sup>a</sup> signal function:

- $\mathbf C$ Loops over the sampling points.
- $\mathbf C$  At each sampling point:
	- reads input sample and time from the external environment (typically I/O action)

 feeds sample and time passed since previous sampling into the signal function'stransition function

The function reactimate is responsible for animating <sup>a</sup> signal function:

- $\mathbf C$ Loops over the sampling points.
- $\mathbf C$  At each sampling point:
	- reads input sample and time from the external environment (typically I/O action)

 feeds sample and time passed since previous sampling into the signal function'stransition function

 writes the resulting output sample to theenvironment (typically I/O action).

 $\mathbf C$ • The loop then repeats, but uses the continuation returned from the transition function on the next iteration, thus ensuringany internal state is maintained.

# A basic implementation: **arr**

arr ::  $(a \rightarrow b) \rightarrow SF$  a b arr  $f = sf$ where $sf = SF \{ sffF = \setminus \_ a \rightarrow (sf, f a) \}$ 

Note: It is obvious that arr constructs a *stateless* signal function since the returned continuation is exactly the signal function beingdefined, i.e. it never changes.

### A basic implementation: >>>

For >>>, we have to combine their continuations into updated continuation for the composed arrow:

 $(\ggg)$  :: SF a b  $\to$  SF b c  $\to$  SF a c  $(SF \{ sffF = tf1\}) \>>> (SF \{ sffF=tf2\}) =$  $SF \{ sffF = tf \}$ 

where

$$
tf dt a = (sfl' >> sfl', c)
$$

where

$$
(sf1', b) = tf1 dt a
$$

$$
(sf2', c) = tf2 dt b
$$

Note how *same* time delta is fed to both subordinate<br>cianol functions, thus apouring attractions signal functions, thus ensuring *synchrony.*

## A basic impl.: How to get started? (1)

What should the very first time delta be?

## A basic impl.: How to get started? (1)

What should the very first time delta be?

• Could use 0, but that would violate the assumption of positive time deltas (timealways progressing), and is <sup>a</sup> bit of <sup>a</sup> hack.

## A basic impl.: How to get started? (1)

What should the very first time delta be?

• Could use 0, but that would violate the assumption of positive time deltas (timealways progressing), and is <sup>a</sup> bit of <sup>a</sup> hack.

 $\mathbf C$ • Instead:

- Initial SF representation makes a first transition given just an input sample.
- Makes that transition into <sup>a</sup> representationthat expects time deltas from then on.

## A basic impl.: How to get started? (2)

 $data SF a b =$ SF  $\{ \texttt{sftF} \; : \; \texttt{a} \; \texttt{->} \; \texttt{transition} \; \texttt{a} \; \texttt{b} \}$ 

data  $SF'$  a  $b =$  $\text{S} \text{F'}$   $\{ \text{s} \text{f} \text{T} \text{F'} \; :: \; \text{DTime} \; \rightarrow \; \text{a} \}$ -> Transition <sup>a</sup> <sup>b</sup> }

type Transition a  $b = (SF'$  a  $b$ , b) SF' is internal, can be thought of as representing <sup>a</sup> "running" signal function.

#### The arrow identity law:

### arr id >>> a = a = a >>> arr id

#### The arrow identity law:

### arr id >>> a = a = a >>> arr id

How can this be exploited?

The arrow identity law:

arr id >>> a = a = a >>> arr id

How can this be exploited?

1. Introduce <sup>a</sup> constructor *representing* arr id data SF a  $b = \ldots$ 

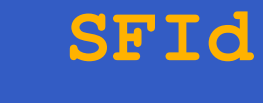

<sup>|</sup> ...

The arrow identity law:

arr id >>> a = a = a >>> arr id

How can this be exploited?

1. Introduce <sup>a</sup> constructor *representing* arr id data SF a  $b = \ldots$ **SFId**

<sup>|</sup> ...

2. Make  $\texttt{SF}$  abstract by hiding all its constructors.
# Optmimizing **>>>**: First Attempt (2)

3. Ensure  $\texttt{SFId}$  only gets used at intended type: identity :: **SF <sup>a</sup> <sup>a</sup>** identity <sup>=</sup> SFId

# Optmimizing **>>>**: First Attempt (2)

3. Ensure  $\texttt{SFId}$  only gets used at intended type: identity :: **SF <sup>a</sup> <sup>a</sup>** identity <sup>=</sup> SFId

4. Define optimizing version of >>>:  $(\gg\gg)$  :: SF a b  $\to$  SF b c  $\to$  SF a c

 $SFId \>>> sf = sf$ 

. .

...

# Optmimizing **>>>**: First Attempt (2)

3. Ensure  $\texttt{SFId}$  only gets used at intended type: identity :: **SF <sup>a</sup> <sup>a</sup>** identity <sup>=</sup> SFId

4. Define optimizing version of >>>:  $(\gg\gg)$  :: SF a b  $\rightarrow$  SF b c  $\rightarrow$  SF a c

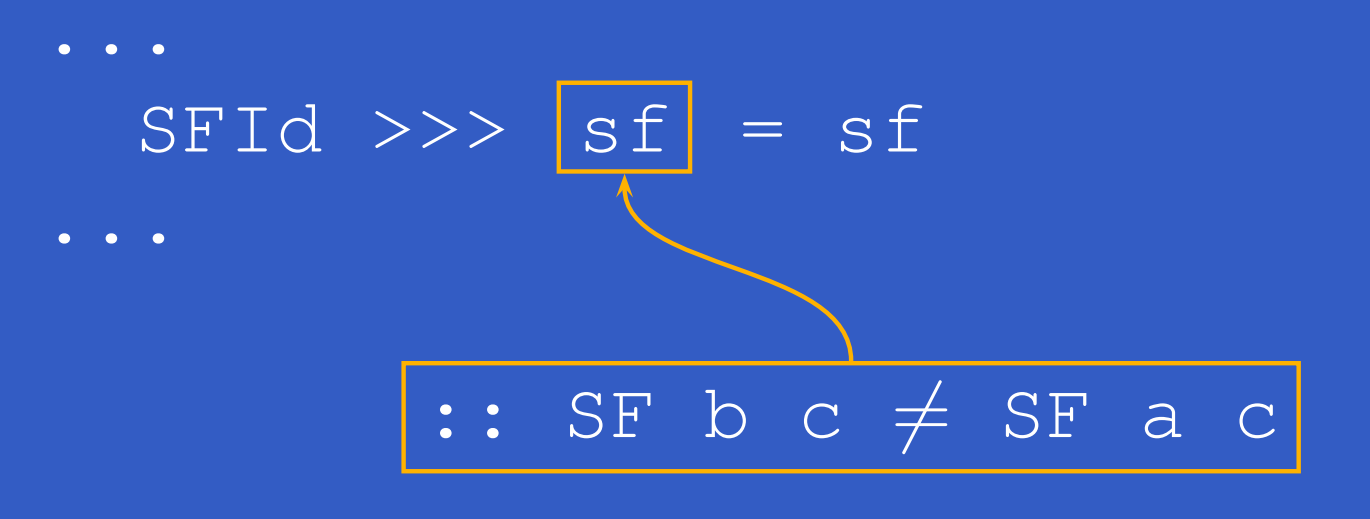

#### No optimization possible?

The type system does not get in the way of all optimizations. For example, for:

constant :: <sup>b</sup> -> SF <sup>a</sup> <sup>b</sup> constant  $b = arr$  (const b)

the following laws can readily be exploited:

sf >>> constant <sup>c</sup> = constant <sup>c</sup> constant <sup>c</sup> >>> arr <sup>f</sup> = constant (f c) But to do better, we need GADTs.

## Generalized Algebraic Data Types

#### GADTs allow

- $\mathbf C$ • individual specification of return type of constructors
- $\mathbf C$ • the more precise type information to be taken into account during case analysis.

Instead of data SF a  $b = ...$ <sup>|</sup> SFId  $| \cdot | \cdot |$ 

#### Instead of data  $SF$  a  $b = ...$  SFId :: SF a b

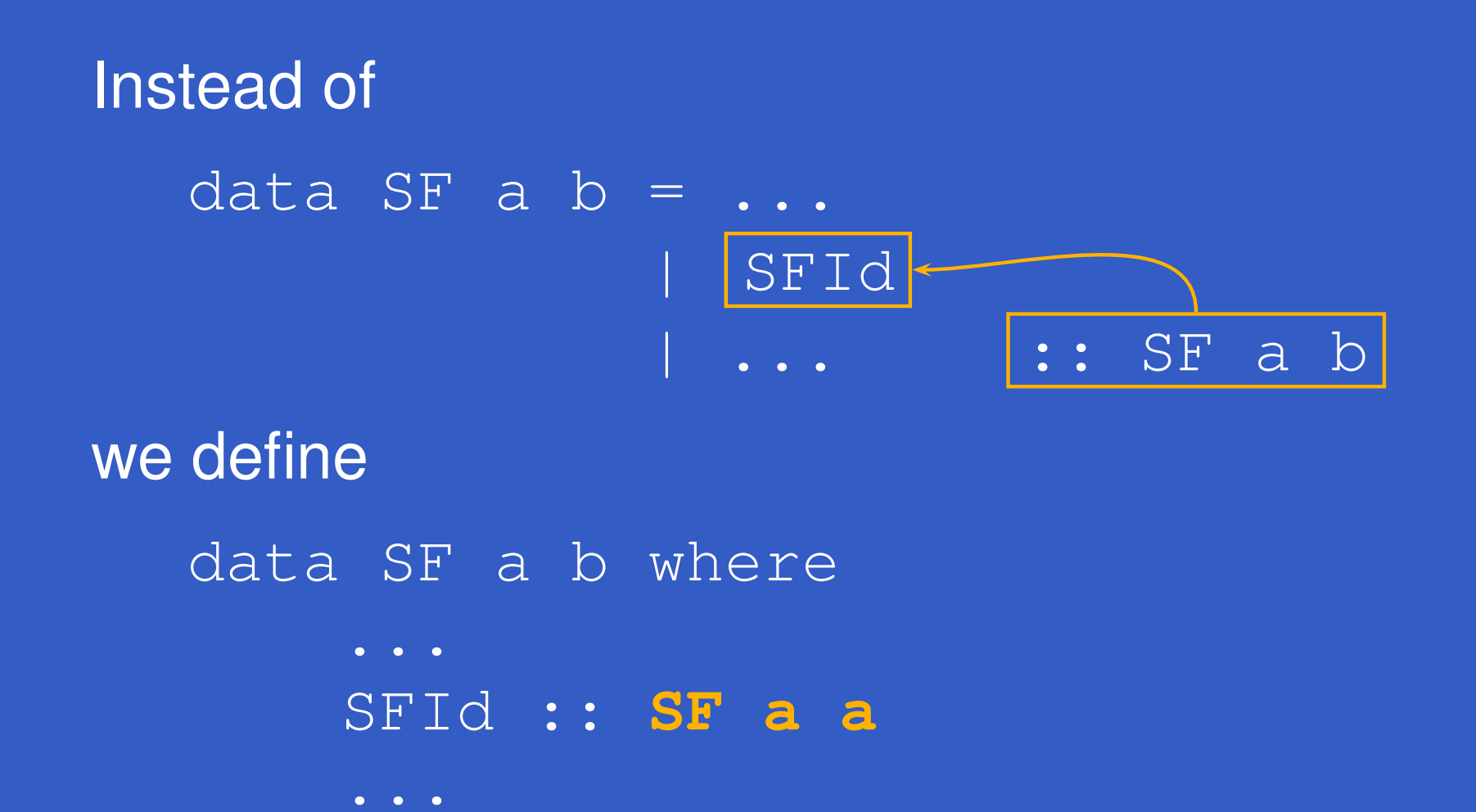

Define optimizing version of >>> *exactly* as before:

- $\overline{(\gg>}$  :: SF a  $b \to$  SF  $b$  c  $\rightarrow$  SF a c
- ...

Implementing and Optimising FRP – p.31/46

Define optimizing version of >>> *exactly* as before:

...

 $\overline{(\gg>}$  :: SF a b -> SF b c -> SF a c ... $SFId \>>> sf = sf$ 

Define optimizing version of >>> *exactly* as before:

 $\overline{(\gg>}$  :: SF a b -> SF b c -> SF a c

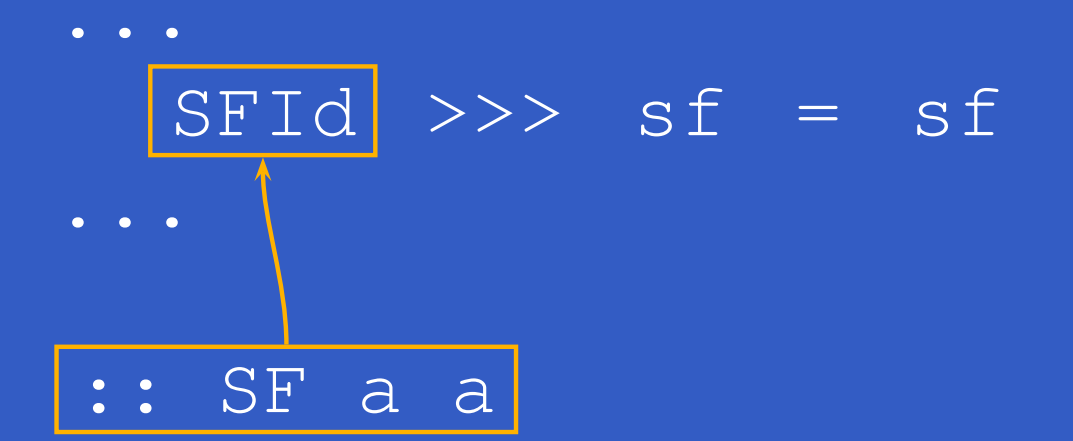

Define optimizing version of >>> *exactly* as before:

 $(\rightarrow \rightarrow)$  :: SF a b  $\rightarrow$  SF b c  $\rightarrow$  SF a c

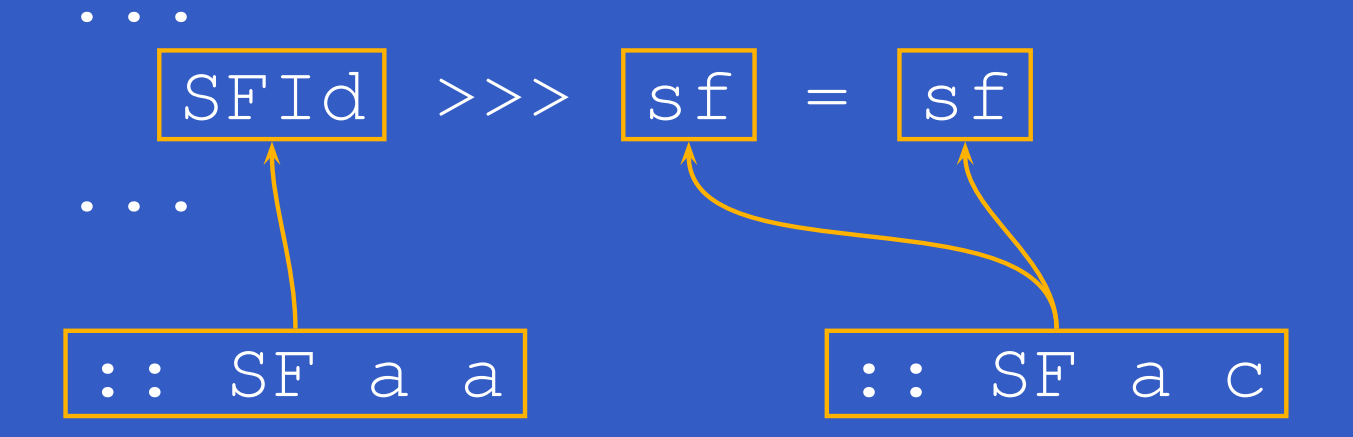

### Other Ways? Statically?

 $\mathbf C$  Other (typed) approaches include keeping coercion functions around as "evidence" foruse at runtime (Hughes 2004). But imposesan overhead.

### Other Ways? Statically?

- $\mathbf C$  Other (typed) approaches include keeping coercion functions around as "evidence" foruse at runtime (Hughes 2004). But imposesan overhead.
- $\mathbf C$  When network structure is static, optimizationscan be carried out once and for all. But Yampa networks may evolve over time.

### Other Ways? Statically?

- $\mathbf C$  Other (typed) approaches include keeping coercion functions around as "evidence" for use at runtime (Hughes 2004). But imposesan overhead.
- $\mathbf C$  When network structure is static, optimizationscan be carried out once and for all. But Yampa networks may evolve over time.

$$
\begin{array}{l}\n\text{arr } g \implies \text{switch } (\dots) \quad (\setminus \longrightarrow \text{arr } f) \\
\xrightarrow{\text{switch}} \text{arr } g \implies \text{arr } f = \text{arr } (f \cdot g)\n\end{array}
$$

### Laws Exploited for Optimizations

General arrow laws:

(f >>> g) >>> <sup>h</sup> = <sup>f</sup> >>> (g >>> h) arr (g . f) = arr <sup>f</sup> >>> arr <sup>g</sup> arr id  $\gg$  f = f  $f = f \gg$  arr id

Laws involving  $\textsf{const}$  (the first is Yampa-specific):

sf >>> arr (const k) = arr (const k) arr (const k)>>>arr <sup>f</sup> = arr (const(f k))

 $\mathbf C$  The Yampa arrow satisfies additional laws: inparticular it is *commutative*, meaning ordering between signal functions composedin parallel is irrelevant.

- $\mathbf C$  The Yampa arrow satisfies additional laws: inparticular it is *commutative*, meaning ordering between signal functions composedin parallel is irrelevant.
- • This can be exploited (Liu, Cheng, Hudak 2009)to define <sup>a</sup> *Causal Commutative Normal Form (CCNF)* for *switch-free* networks.

- $\mathbf C$  The Yampa arrow satisfies additional laws: inparticular it is *commutative*, meaning ordering between signal functions composedin parallel is irrelevant.
- • This can be exploited (Liu, Cheng, Hudak 2009)to define <sup>a</sup> *Causal Commutative Normal Form (CCNF)* for *switch-free* networks.
- $\textcolor{red}{\bullet}$ Essentially CCNF is <sup>a</sup> *Mealy Machine*.

- $\mathbf C$  The Yampa arrow satisfies additional laws: inparticular it is *commutative*, meaning ordering between signal functions composedin parallel is irrelevant.
- • This can be exploited (Liu, Cheng, Hudak 2009)to define <sup>a</sup> *Causal Commutative Normal Form (CCNF)* for *switch-free* networks.
- $\textcolor{red}{\bullet}$ Essentially CCNF is <sup>a</sup> *Mealy Machine*.
- • Not exploited in Yampa, but this optimization hasbeen used to obtain performance gains of twoorders of magnitude (over Yampa-like performance).

## Implementation (1)

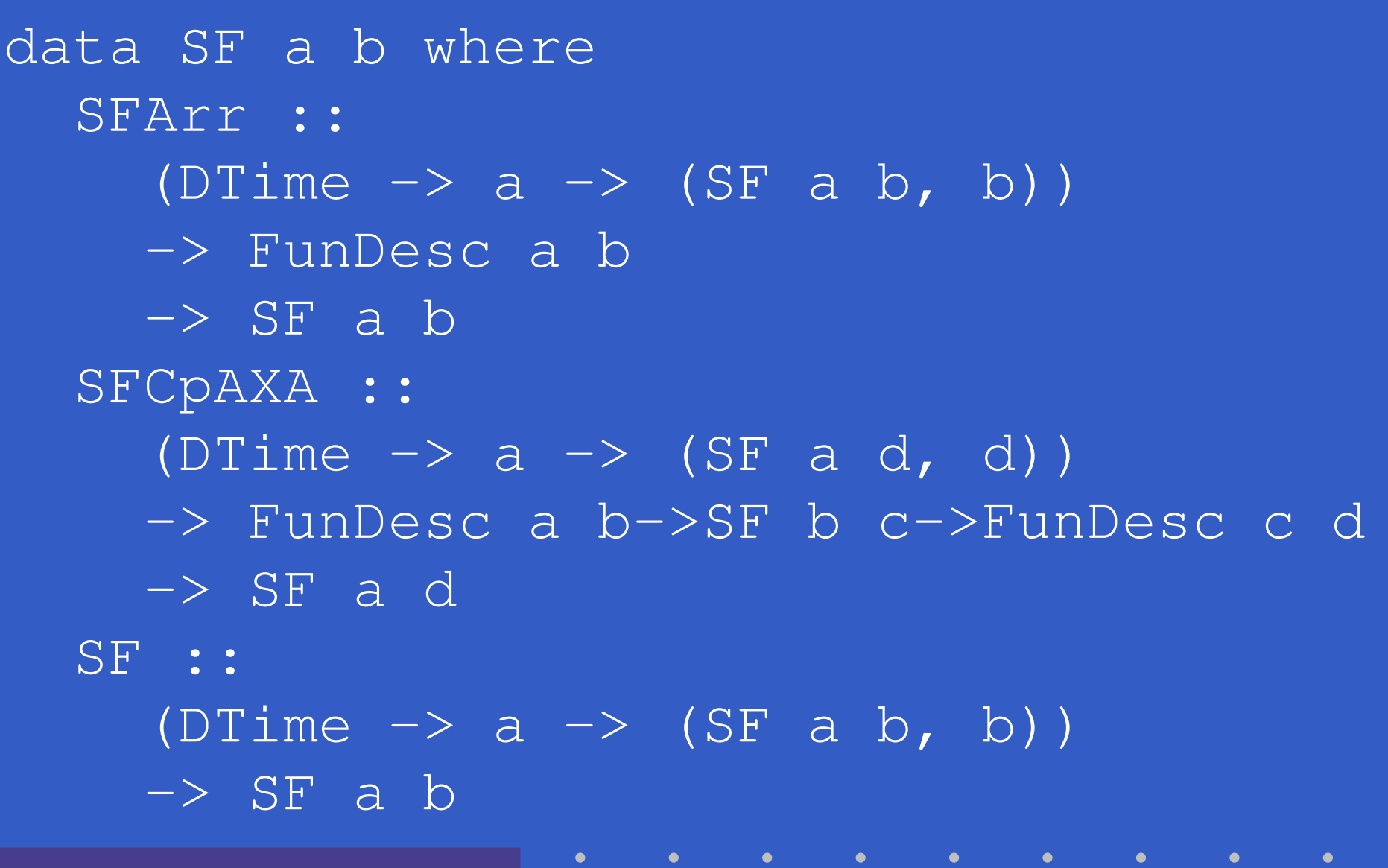

### Implementation (2)

#### data FunDesc <sup>a</sup> <sup>b</sup> where FDI :: FunDesc <sup>a</sup> <sup>a</sup> FDC :: <sup>b</sup> -> FunDesc <sup>a</sup> <sup>b</sup> FDG ::  $(a \rightarrow b) \rightarrow$  FunDesc a b

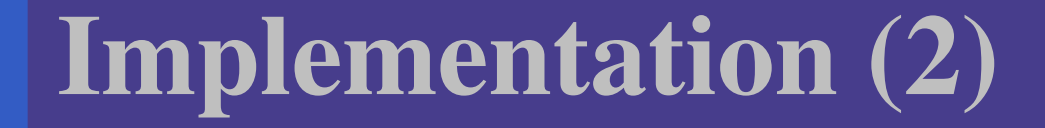

data FunDesc <sup>a</sup> <sup>b</sup> where FDI :: FunDesc <sup>a</sup> <sup>a</sup> FDC :: <sup>b</sup> -> FunDesc <sup>a</sup> <sup>b</sup> FDG ::  $(a \rightarrow b) \rightarrow$  FunDesc a b

## Implementation (2)

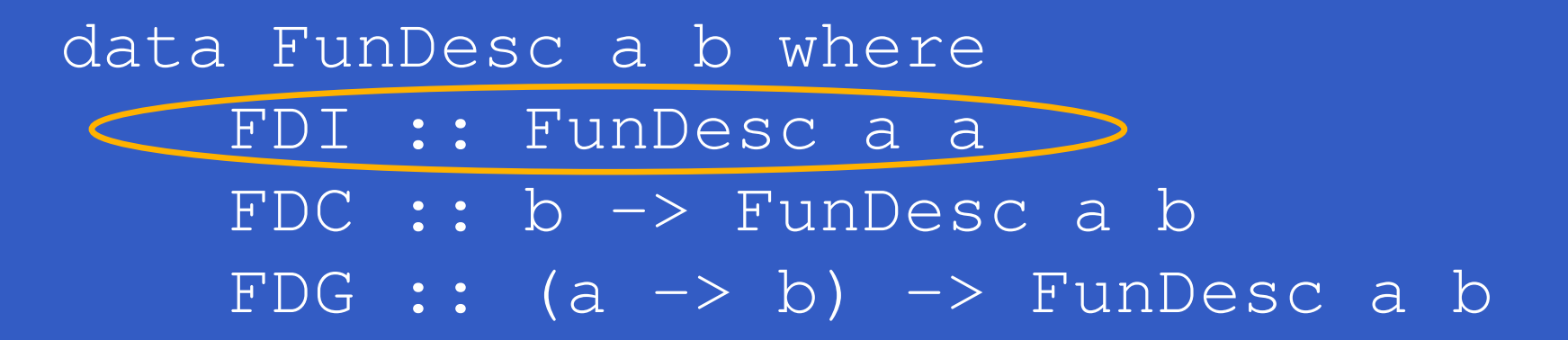

#### **Recovering the function from a** FunDesc<mark>:</mark>

fdFun :: FunDesc a  $b \rightarrow (a \rightarrow b)$ fdFun FDI <sup>=</sup> id  $fdFun$   $(FDC b) = const b$  $fdFun$   $(FDG f) = f$ 

## Implementation (2)

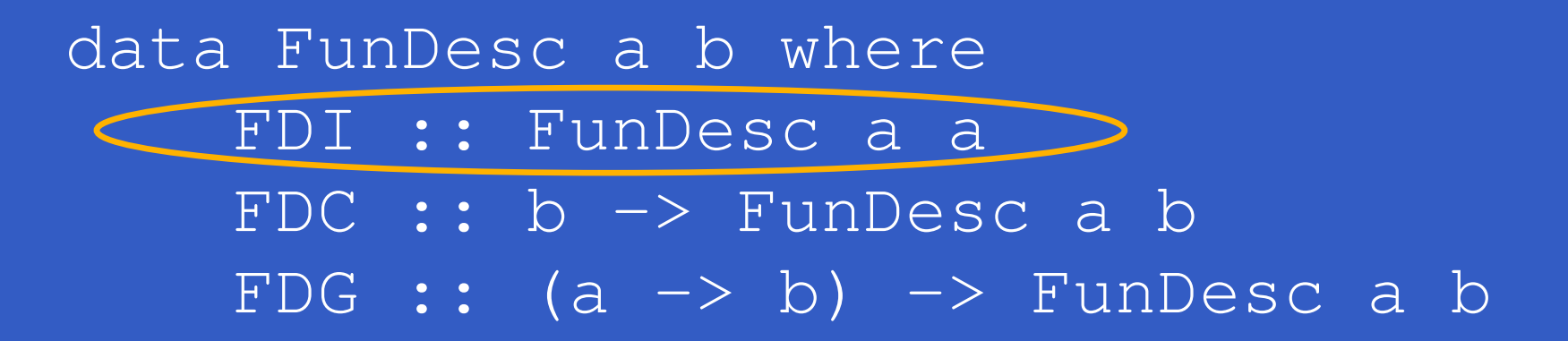

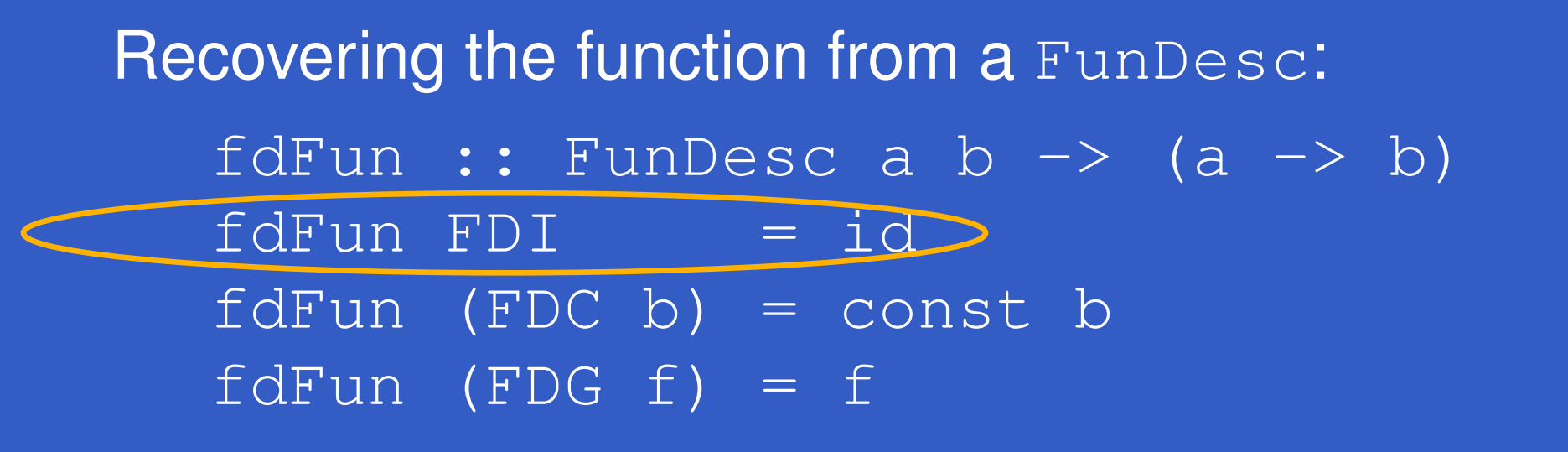

### Implementation (3)

fdComp :: FunDesc <sup>a</sup> <sup>b</sup> -> FunDesc <sup>b</sup> <sup>c</sup> -> FunDesc <sup>a</sup> <sup>c</sup>  $fdComp FDI f d2 = fd2$  $fdComp fd1 FDI = fd1$  $fdcomp$  (FDC b)  $fd2 =$ FDC ((fdFun fd2) b)  $fdComp$   $(FDC c) = FDC c$  $fdComp$   $(FDG f1) fd2 =$ FDG (fdFun fd2 . f1)

#### Events

## Yampa models *discrete-time* signals by lifting the *range* of continuous-time signals: data Event <sup>a</sup> <sup>=</sup> NoEvent <sup>|</sup> Event <sup>a</sup>  $\bm{Discrete\text{-}time\text{-}signal} = \text{Signal}\text{ (Event }\alpha).$

#### Events

Yampa models *discrete-time* signals by lifting the *range* of continuous-time signals: data Event <sup>a</sup> <sup>=</sup> NoEvent <sup>|</sup> Event <sup>a</sup>  $\bm{Discrete\text{-}time\text{-}signal} = \text{Signal}\text{ (Event }\alpha).$ Consider composition of pure event processing:

- <sup>f</sup> :: Event <sup>a</sup> -> Event <sup>b</sup>
- <sup>g</sup> :: Event <sup>b</sup> -> Event <sup>c</sup>

arr <sup>f</sup> >>> arr <sup>g</sup>

# Optimizing Event Processing (1)

Additional function descriptor: data FunDesc <sup>a</sup> <sup>b</sup> where . . FDE :: (Event <sup>a</sup> -> b) -> <sup>b</sup> -> FunDesc (Event a) <sup>b</sup>

# Optimizing Event Processing (1)

Additional function descriptor: data FunDesc <sup>a</sup> <sup>b</sup> where . . FDE :: (Event <sup>a</sup> -> b) -> <sup>b</sup> -> FunDesc (Event a) <sup>b</sup>

# **Optimizing Event Processing (1)**

Additional function descriptor: data FunDesc <sup>a</sup> <sup>b</sup> where . . FDE :: (Event <sup>a</sup> -> b) -> <sup>b</sup> -> FunDesc (Event a) <sup>b</sup>

Extend the composition function:  $fdComp$  (FDE  $f1$   $f1ne$ )  $fd2 =$ FDE (f2 . f1) (f2 f1ne) wheref2 <sup>=</sup> fdFun fd2

# **Optimizing Event Processing (2)**

#### Extend the composition function:  $fdComp$  (FDG  $f1$ ) (FDE  $f2$   $f2ne$ ) = FDG  $f$ wheref a  $=$ case f1 <sup>a</sup> of NoEvent -> f2ne  $f1a \longrightarrow f2$  fla

# Optimizing Event Processing (2)

#### Extend the composition function:  $fdComp$  (FDG  $f1$ ) (FDE  $f2$   $f2ne$ ) = FDG  $f$ wheref a  $=$ case (f1 a) of NoEvent -> f2ne  $f1a \longrightarrow f2$  fla

### Optimizing Stateful Event Processing

A general stateful event processor:

ep ::  $(c \rightarrow a \rightarrow (c, b, b)) \rightarrow c \rightarrow b$ -> SF (Event a) <sup>b</sup>

## Optimizing Stateful Event Processing

A general stateful event processor:

ep :: (c -> <sup>a</sup> -> (c,b,b)) -> <sup>c</sup> -> <sup>b</sup> -> SF (Event a) <sup>b</sup>

Composes nicely with stateful and statelessevent processors!

## Optimizing Stateful Event Processing

A general stateful event processor:

$$
ep :: (c \rightarrow a \rightarrow (c, b, b)) \rightarrow c \rightarrow b
$$
  
\n $\rightarrow SF (Event a) b$ 

Composes nicely with stateful and statelessevent processors! Introduce explicit representation:

data SF <sup>a</sup> <sup>b</sup> where

. . SFEP :: ... -> (c -> <sup>a</sup> -> (c, b, b)) -> <sup>c</sup> -> <sup>b</sup> -> SF (Event a) <sup>b</sup>
# Cause for Concern

Code with GADT-based optimizations is gettinglarge and complicated:

- $\mathbf C$ Many more cases to consider.
- $\mathbf C$ Larger size of signal function representation.

### Cause for Concern

Code with GADT-based optimizations is gettinglarge and complicated:

 $\mathbf C$ Many more cases to consider.

 $\mathbf C$  Larger size of signal function representation. Is the result really <sup>a</sup> performance improvement?

# Cause for Concern

Code with GADT-based optimizations is gettinglarge and complicated:

- $\mathbf C$ Many more cases to consider.
- $\mathbf C$ Larger size of signal function representation.

Is the result really <sup>a</sup> performance improvement? A number of Micro Benchmarks were carried out to verify that individual optimizations worked asintended, including:

- $\mathbf C$ **• Space Invaders**
- $\textcolor{red}{\bullet}$ • MIDI Event Processor

# Benchmark 1: Space Invaders

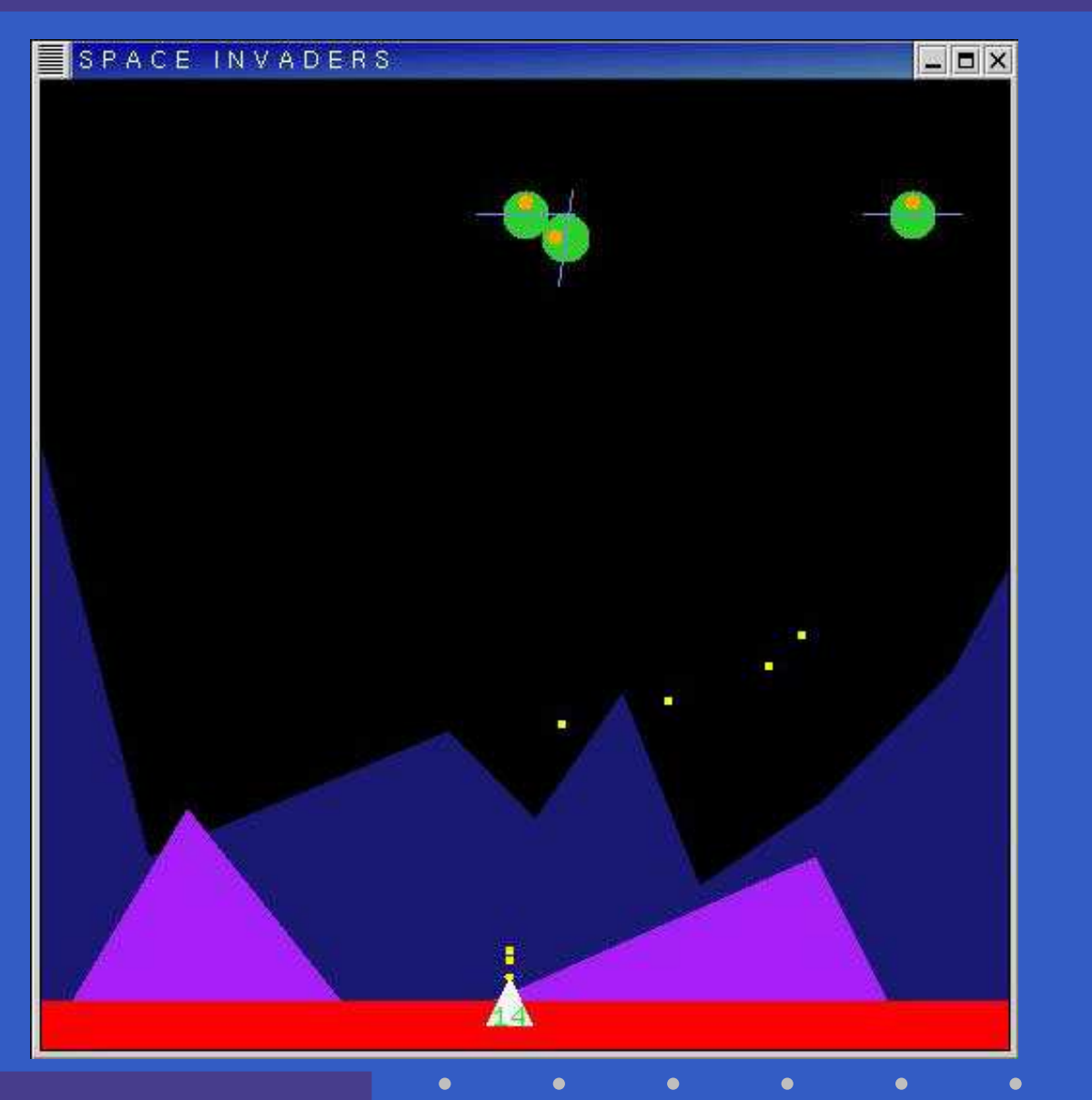

Implementing and Optimising FRP – p.43/46

### Benchmark 2: MIDI Event Processor

High-level model of <sup>a</sup> MIDI event processorprogrammed to perform typical duties:

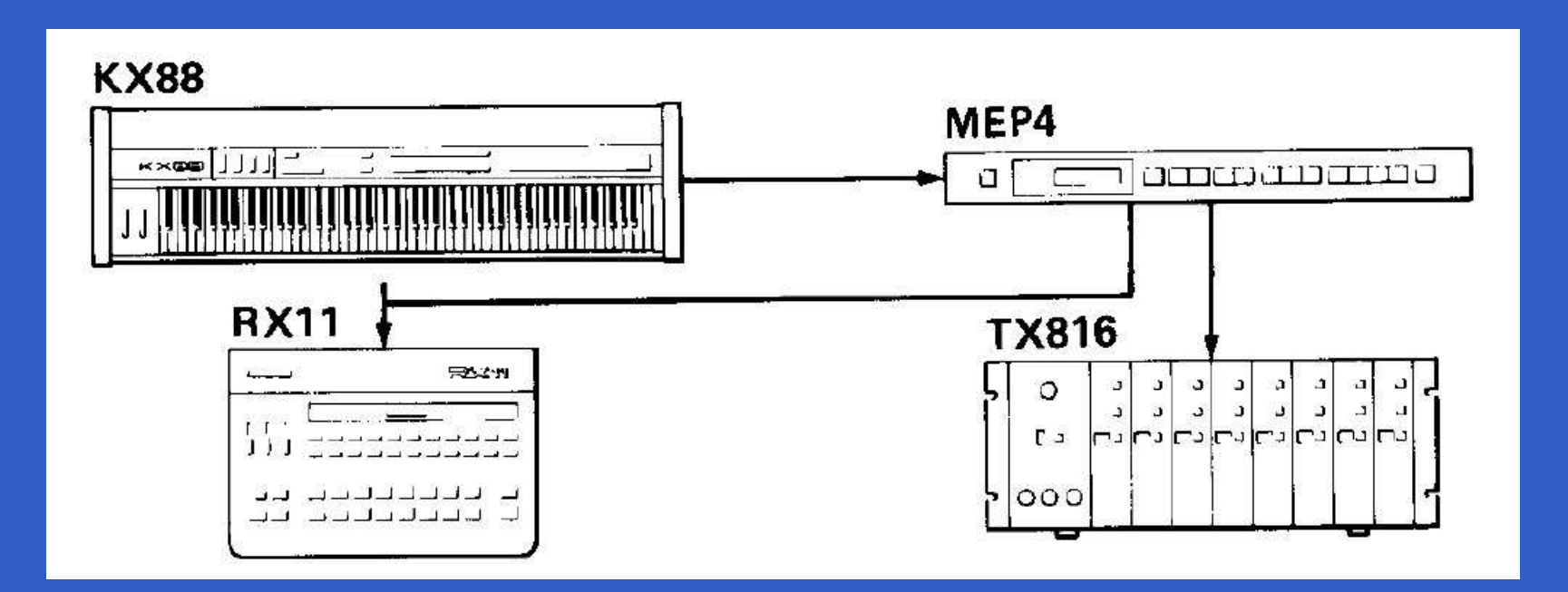

# The MEP4

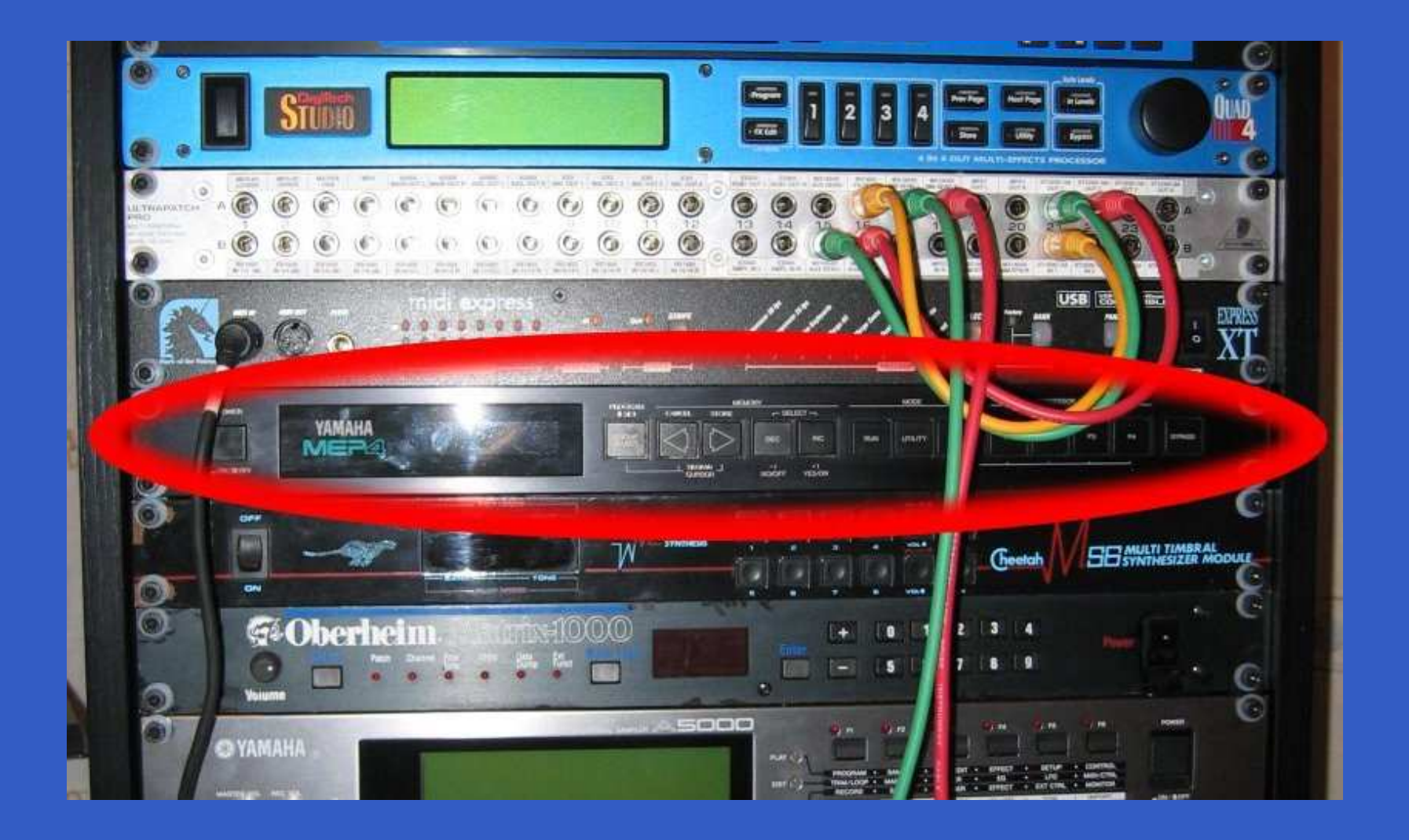

 $\bullet$ 

 $\bullet$ 

Ò

 $\bullet$ 

# Results

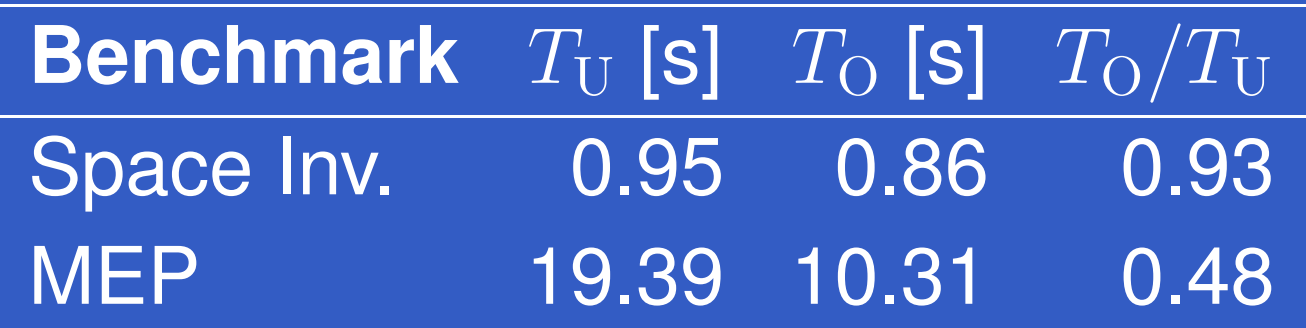

 $\bullet$ 

 $\bullet$ 

 $\bullet$ 

 $\bullet$ 

 $\bullet$ 

# **Results**

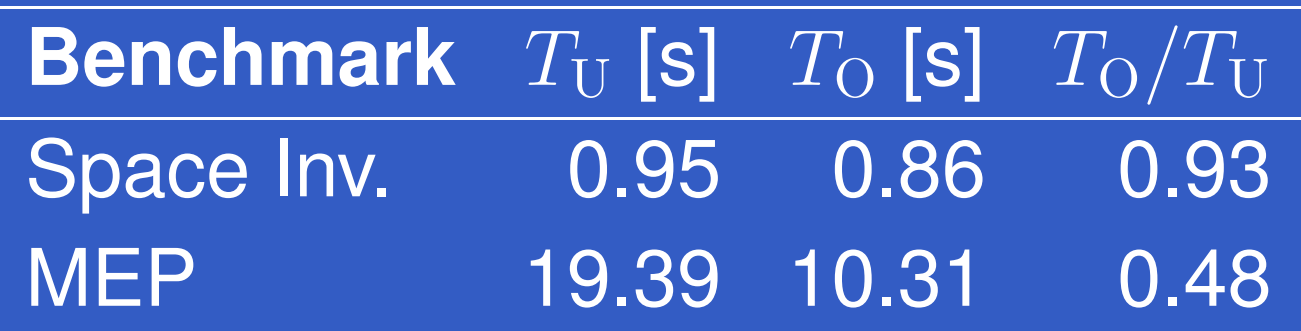

#### Most important gains:

- $\mathbf C$ • Insensitive to bracketing.
- $\mathbf C$  A number of "pre-composed" combinators nolonger needed, thus simplifying the YampaAPI (and implementation).
- $\mathbf C$ Much better event processing.